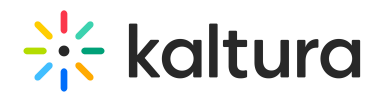

## **Agenda Module**

ext Mo dified on 12/23/2021 5:22 pm IST

The Agenda module displays a list of all the site's live events from a specific category in one page. A connection between the Preview site and Main site may be configured for larger events. Please make sure to add the users' groups in the cacheGroups (https://knowledge.kaltura.com/help/eventplatformcore#cacheGroups) field in the Eventplatformcore (https://knowledge.kaltura.com/help/eventplatformcore) module.

Enable this module to .

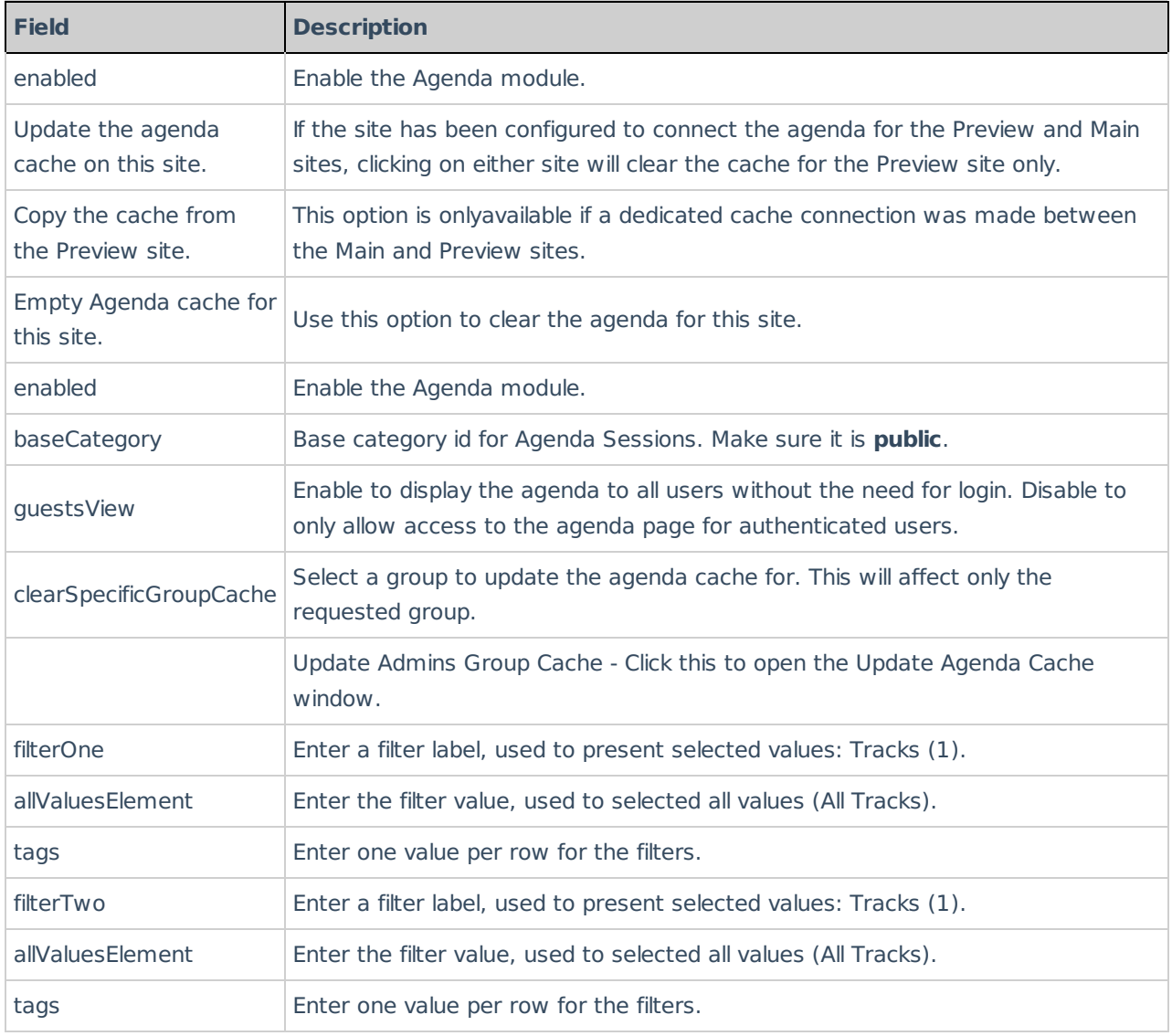